## SAP ABAP table T7MX01 {Additional Company Informaton}

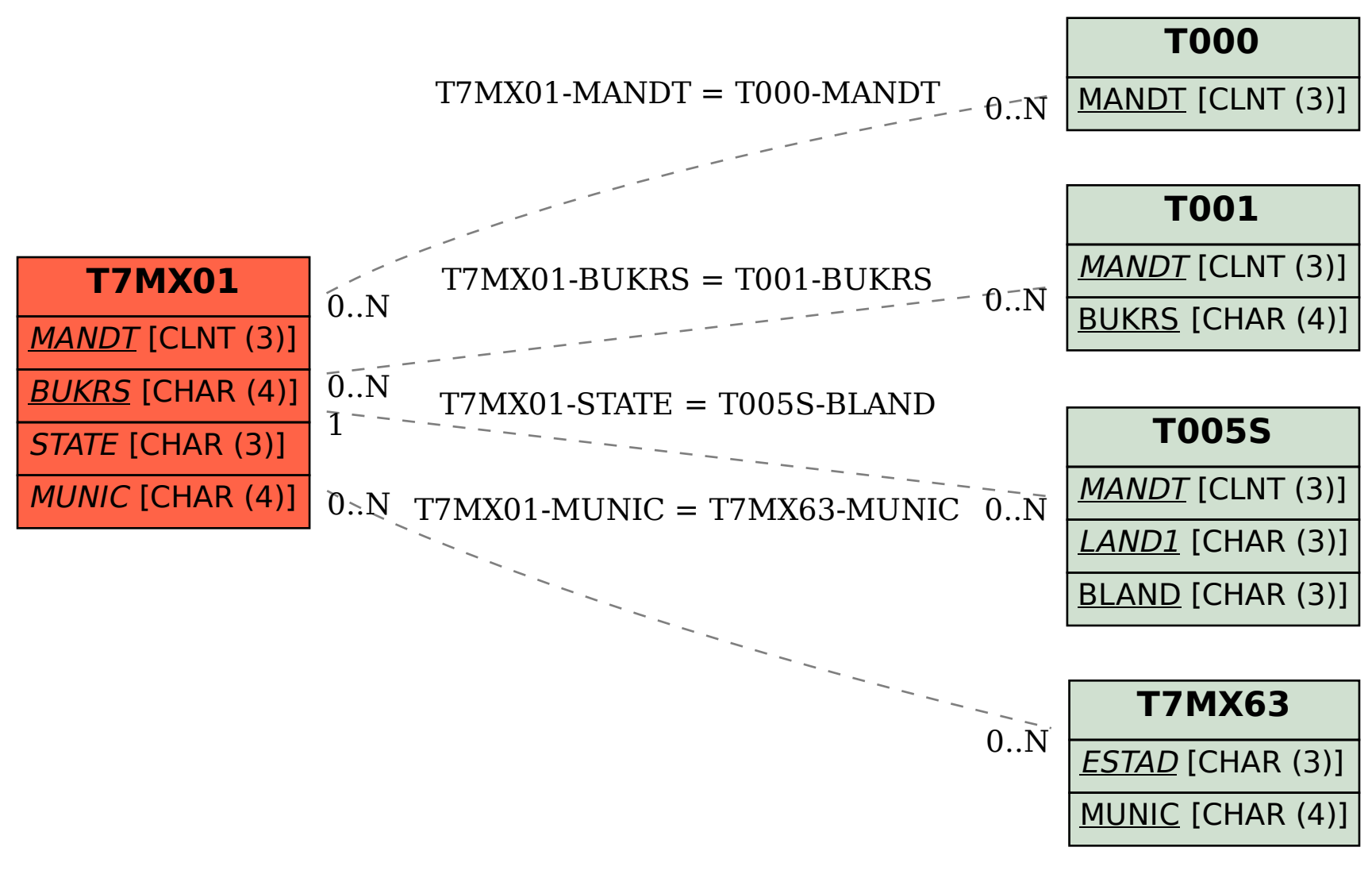